# **Audacious - Bug #1159**

# **ffaudio fails to compile with FFmpeg 5.0**

February 27, 2022 20:33 - Thomas Lange

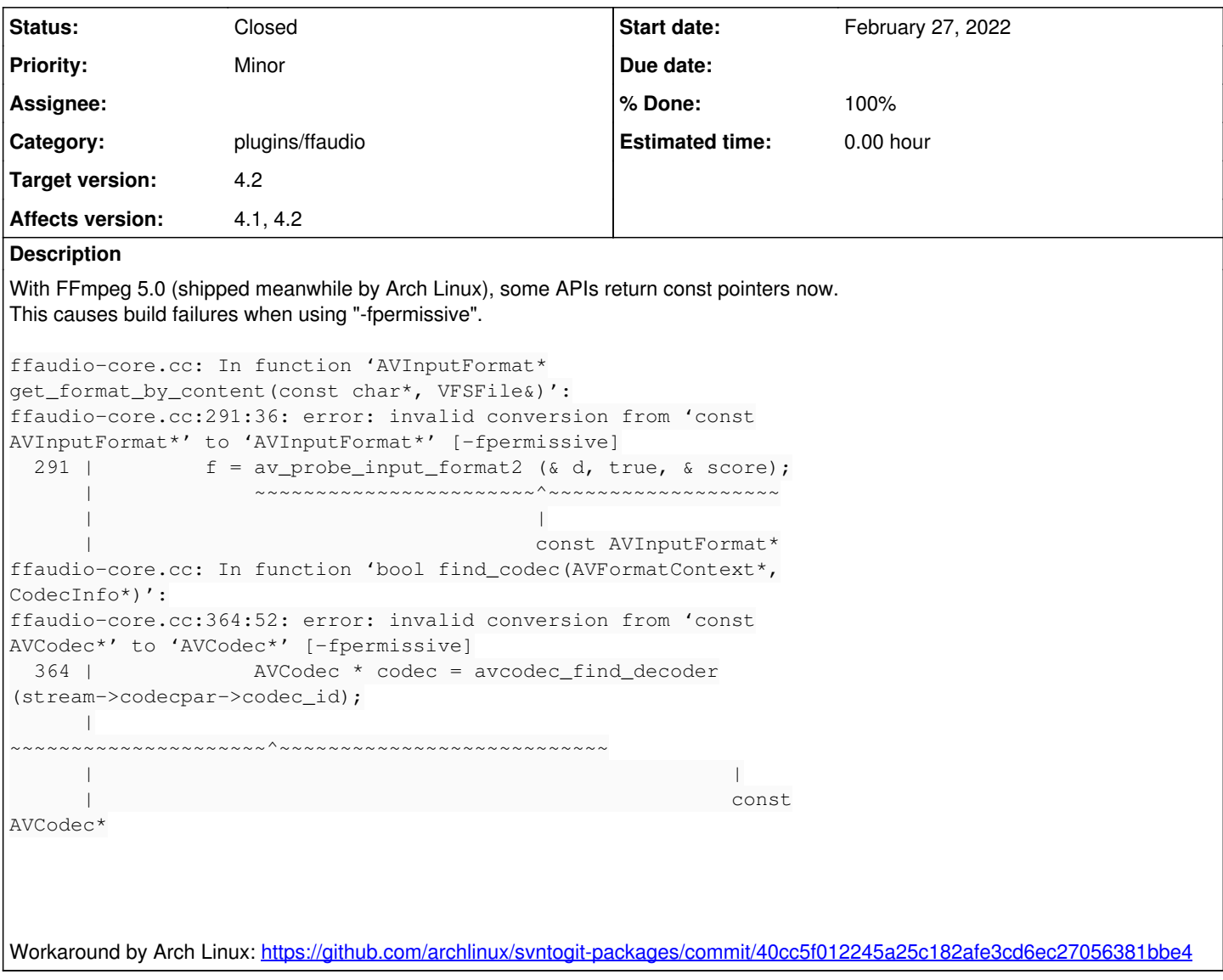

#### **History**

**#1 - February 27, 2022 20:38 - Thomas Lange**

This causes build failures when using "-fpermissive".

Obviously missing a "not"...

## **#2 - February 28, 2022 16:08 - John Lindgren**

Is it enough just to add "const" in our code? Or does that break things with older ffmpeg versions?

#### **#3 - March 01, 2022 01:40 - Thomas Lange**

*- File ffaudio.diff added*

It does not work directly, but we can cast away the "const" for "avformat\_open\_input()". The attached patch compiles with FFmpeg 4.4 and 5.0, tested with/without "export PKG\_CONFIG\_PATH='/usr/lib/ffmpeg4.4/pkgconfig'".

Could you try it on an older distribution and/or Windows as well please?

### **#4 - March 01, 2022 21:39 - Artem S. Tashkinov**

Thomas Lange wrote:

Could you try it on an older distribution and/or Windows as well please?

Thanks for the patch, works fine with ffmpeg 5.0. Cannot test with ffmpeg 4.4 at the moment.

### **#5 - March 05, 2022 19:24 - John Lindgren**

*- % Done changed from 0 to 100*

*- Target version set to 4.2*

*- Status changed from New to Closed*

This should be fixed in master now.

**Files**

ffaudio.diff 2.21 KB March 01, 2022 Thomas Lange